# **Laptop Keyboard User Guide**

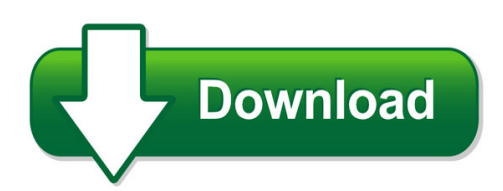

We have made it easy for you to find a PDF Ebooks without any digging. And by having access to our ebooks online or by storing it on your computer, you have convenient answers with laptop keyboard user guide. To get started finding laptop keyboard user guide, you are right to find our website which has a comprehensive collection of manuals listed. Our library is the biggest of these that have literally hundreds of thousands of different products represented. You will also see that there are specific sites catered to different product types or categories, brands or niches related with laptop keyboard user guide. So depending on what exactly you are searching, you will be able to choose ebooks to suit your own need Need to access completely for **Ebook PDF laptop keyboard user guide**?

ebook download for mobile, ebooks download novels, ebooks library, book spot, books online to read, ebook download sites without registration, ebooks download for android, ebooks for android, ebooks for ipad, ebooks for kindle, ebooks online, ebooks pdf, epub ebooks, online books download, online library novels, online public library, read books online free no download full book, read entire books online, read full length books online, read popular books online.

Document about Laptop Keyboard User Guide is available on print and digital edition. This pdf ebook is one of digital edition of Laptop Keyboard User Guide that can be search along internet in google, bing, yahoo and other mayor seach engine. This special edition completed with other document such as :

# **User Guide - HpOfficial Site | Laptop Computers ...**

safety warning notice warning! to reduce the possibility of heat-related injuries or of overheating the computer, do not place the computer directly on your lap or obstruct the computer air vents.

# **User Guide - Laptop Computers, Desktops, Printers And More**

processor configuration setting (select products only) important: select computer products are configured with an intelpentiumn35xx/n37xx series or a

# **Mini Bluetooth Keyboard User Manual - Inlandus.com**

connect the mini bluetooth keyboard to your computer's usb port by the power usb cable (you can find the cable in the retail box). recharge the battery

#### **User S Guide - Saleae**

page 1 of 69 user's guide revised june 7, 2018 for the latest content, please refer to the user's guide on our support site here: saleae user's guide

# **Polycom Realpresence Trio Solution User Guide**

user guide uc software 5.4.4 | december 2016 | 3725-20598-003a polycomrealpresence trio™ solution applies to polycomrealpresence trio™ 8800 and polycomrealpresence trio™ visual+

# **Ice Instant Messaging User Guide**

intercontinental exchange ice instant messaging | december 2018 6/69 2018 intercontinental exchange, inc. note: if you decide not to do this now you can always ...

# **Quick Install Guide - Belkin**

quick install guide package contents 1. keyboard 2. folio 3. quick install guide 4. usb to micro-usb charging cable contents may vary in different areas.

## **Notebook/laptop Pc Policy - Welcome To Maruleng Municipality**

3 notebook/laptop policy 1. purpose 1.1 computer literacy is a key basic skill required of employees at almost all levels in maruleng municipality.

## **Bendix Acom Diagnostic Software 6.9 User Guide**

6 3. alternatively, the program will detect the electronic control unit (ecu). the screen will indicate which bendixecu was found and the technician can select launch to start bendixacomdiagnostic software. figure 5

# **Contact The Cfl Help Desk For Assistance If You Need ...**

5 the screen shot above is a completed school registration. when the school option is selected, a block for the nces number appears. after the registration application is submitted, the user will

#### **Wepresent User's Manual - Awindinc.com**

support drawing feature for projecting sender screen, or drawing on whiteboard without pc changeable customized image of full size splash/standby screen.

#### **Dragon Naturallyspeaking - Nuance Communications**

user guide 3 5 this guide also includes tips and notes to help you use the software more effectively. tips and notes appear like this: if you pause correctly, but dragon still types a command as dictation, you can force it to reco gnize what you say as a command by

# **Data Sheet Hp Probook 655 Notebook Pc - Hp.com**

hp probook 655 notebook pc thinner, tougher taskmaster. get the technology you trust from hp, with cutting-edge style that looks and feels the way you

# **Special Pp&p Buyer's Guide: Medication Carts**

14 cart buyer's guide armstrong medical industries, inc. the aluminum auto-locking

cartfeatures lightweight aluminum construction, alu-minum mounting tracks, stabilizing frame, and 5-inch swivel casters (two with brakes

## **Sharelink 250 W Setup Guide - Extron.com**

2 sharelink 250 w • setup guide (continued) front panel features and cabling a wi-fi antenna jacks — attach the included antennae on these receptacles. b usb ports — connect a usb keyboard or mouse to set up and control the sharelink 250 w,

## **Chapter One Introduction To Computer**

1 chapter one introduction to computer computer a computer is an electronic device, operating under the control of instructions stored in its own memory that can accept data (input), process the data according to specified

## **Usb Extender Plus Setup Guide - Extron.com**

1 usb extenders plus t/r • setup guide this guide provides basic instructions for an experienced technician to install and operate the extron usb extender plus series.

#### **Dell Docking Station Wd15 User Guide - Produktinfo.conrad.com**

a note indicates important information that helps you make better use of your product.

## **Data File 29-0929-27 Aa Cell Culture Xcellerex Xdr-10 Cell ...**

data file 29-0929-27 aa cell culture ge healthcare life sciences xcellerex™ xdr-10 cell culture bioreactor system the single-use xcellerex xdr-10 is a flexible, stirred-tank

#### **Downloading And Installing Google Sketchup**

page 1 introduction to sketchup this guide is handy to read if you need some basic knowledge to get started using sket chup. you will see how to

# **Cnc Usb Controller - Robosan**

1.2 features and specifications: • usb (v2.x) from pc/laptop running windows xp, vista or windows 7 (32 bit or 64bit) • motor driver connector pin-out is compatible with 10 pin open source interface